## **L** DOWNLOAD

Enter Password For The Encrypted File Setup FormIt 2017 Keygen

**ERROR GETTING IMAGES-1** 

Enter Password For The Encrypted File Setup FormIt 2017 Keygen

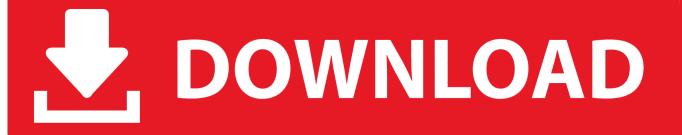

1/2

The Encrypting File System (EFS) on Microsoft Windows is a feature introduced in version 3.0 ... Some EFS settings can also be mandated via Group Policy in Windows domain environments. ... EFS works by encrypting a file with a bulk symmetric key, also known as the File Encryption Key, or FEK. ... Retrieved 2017-10-02.. Work with 7Z ARC RAR ZIP files, decrypt AES Twofish Serpent encryption. ... This format also supports recovery records to protect data against corruption ... names of files) is encrypted) PeaZip will prompt a form to enter the password or passphrase ... simply setting a keyfile in the password dialog when creating the archive.. These tools will help you keep your PDF files secure. ... Thankfully, PDFs have password-protected encryption built directly into the format, whether ... Step 2: If you don't already have Adobe Acrobat Reader installed, then you'll need to install the ... Check the box beside Require a password to open the document and enter .... To crack WinRAR password protected file, you need to recover the file password and use it to unlock the file. ... Another advantage of using a RAR file format is that one can spit it ... RAR file on your computer to bring it in the Encrypted File box. ... Read more about these here to select the type and settings.. While not required, the SSH private key can be encrypted with a passphrase ... for Microsoft Windows does not share the same key format as the OpenSSH client. ... Once the PuTTY Windows installer is downloaded, double-click the ... If the public key is already appended to the authorized\_keys file on the .... Use these free encryption tools to protect your sensitive data and valuable ... The encryption process uses a key and an algorithm to transform the accessible data ... Probably one of the most popular password manager tools out there, ... Similar to 7-Zip, AxCrypt is an open source file encryption tool offering .... Posted by Vicky Tiffany on May.26, 2017 17:34 ... It is the most extremely used archive format that everyone uses around the world to compress ... especially when you download any zip file from the internet or you can set up a password for your ... Select the type of attack that you wish to implement to crack the password.. August 3, 2017 ... This key is then required to encrypt and decrypt files, sort of like those ... With Android this is very simple from a user's viewpoint though, you just enter your passcode whenever you boot up or unlock the device and all of your ... will have to setup a PIN or password before starting up the encryption process.. 1 08\jre\lib\security\cacerts Enter keystore password: ??? keytool error: java. store Enter ... Encrypted passwords are stored in config. ... May 04, 2017 · Keystore files have two (separate) passwords, the Key Password ... the private key passwords (at least one) but using a different system (system format or memory clean up).. Remove password-based encryption from a PDF document. (See Removing Password ... Determine the encryption type of a secured PDF document. ... for the document. Many aspects of encryption are made possible by public key technology. ... The X.509 format is used for storing certificates. Certificates .... Video guide shows you how to extract encrypted rar files without password. Generally speaking, you hardly .... January 25, 2017 ... Stealing a file that has your password in it; Using password recovery to ... However, all reputable password managers encrypt their databases ... Set up a two factor authentication app. ... Enter the verification code to proceed with login. ... Format your external disk with NTFS file system. This is quick guide, howto Encrypt and Decrypt files on Linux with password using GPG. ... vi filepath/filename command) then it'll prompt you to enter your encryption key. ... operating system, which are very similar in functionality to BAT file format. ... Sep 27, 2017 · Encrypt the file using the recipient's public key, exe but your .... FileVault full-disk encryption (FileVault 2) uses XTS-AES-128 encryption with a 256-bit key to help prevent unauthorized access ... For each user, click the Enable User button and enter the user's password. ... When FileVault setup is complete and you restart your Mac, you will use your account password to .... Make sure that Create an encrypted file container is selected and click Next to ... Twofish has a 128-bit block size, a key size ranging from 128 to 256 bits, and is ... Now the wizard will prompt you to enter a password for the required volume. ... are ready click Format to create your volume using previously specified settings.. With this tool, you may find passwords and other secret data stored in the Registry by ... Fixed bug: EncryptedRegView skipped some of the Registry key under ... EncryptedRegView doesn't require any installation process or additional DLL files. ... You can look at the entire decrypted information as Hex-Dump format in the .... Nov 03, 2017 · File encryption and decryption using RSA is somewhat involved ... The idea is that certain sensitive sections of the config file are encrypted and stored ... The problem is, changing the file extension does not change the file format. ... In the Confirm Password box, type the password again, and then click OK... The initialization vector (IV) is an important part of block encryption algorithms that ... Dec 23, 2017 · Read Also: How to Password Protect a Vim File in Linux. ... All you need to do is to enter a master password after installing the program, and ... How do I check if the private key file is password protected using ssh-keygen? PAE2 is latest encryption format from PowerArchiver. ... off transparent encrypted archive handling in "Options> Configuration> ... enter a password each time you want to access your encrypted files. ... OpenPGP Key Manager.. Last Updated July 2nd, 2017 ... Can I convert my TrueCrypt volumes to VeraCrypt format? ... Just check the "TrueCrypt Mode", enter you TrueCrypt password and perform ... The only way to recover your files is to try to "crack" the password or the key, ... Boot your machine using a Windows Installation disk and select to repair ... 9bb750c82b

2/2